# eGA - Produkt-Webservice

Fehlermeldungen des BEV Produkt-Webservice

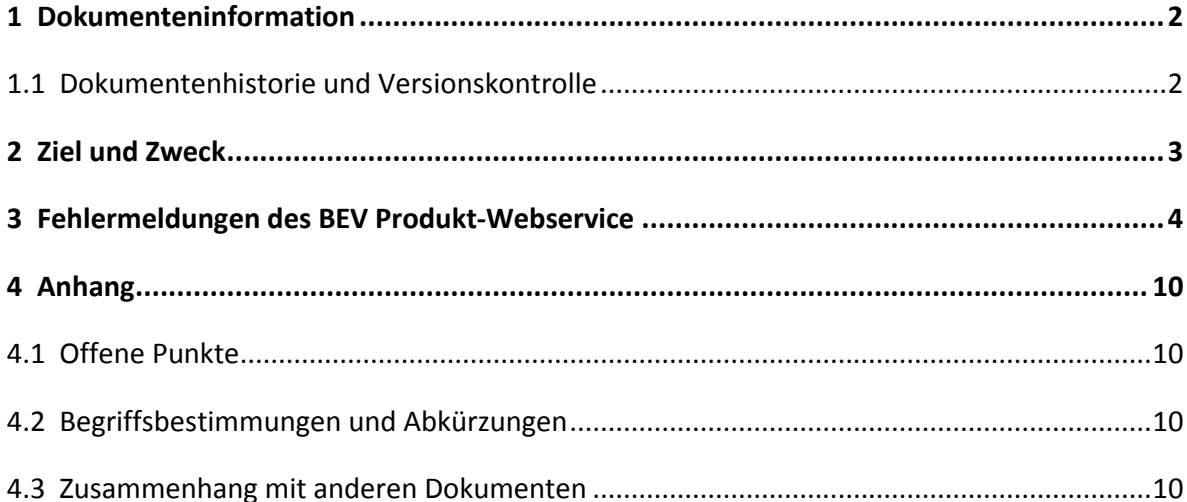

## <span id="page-1-0"></span>**1 Dokumenteninformation**

### <span id="page-1-1"></span>**1.1 Dokumentenhistorie und Versionskontrolle**

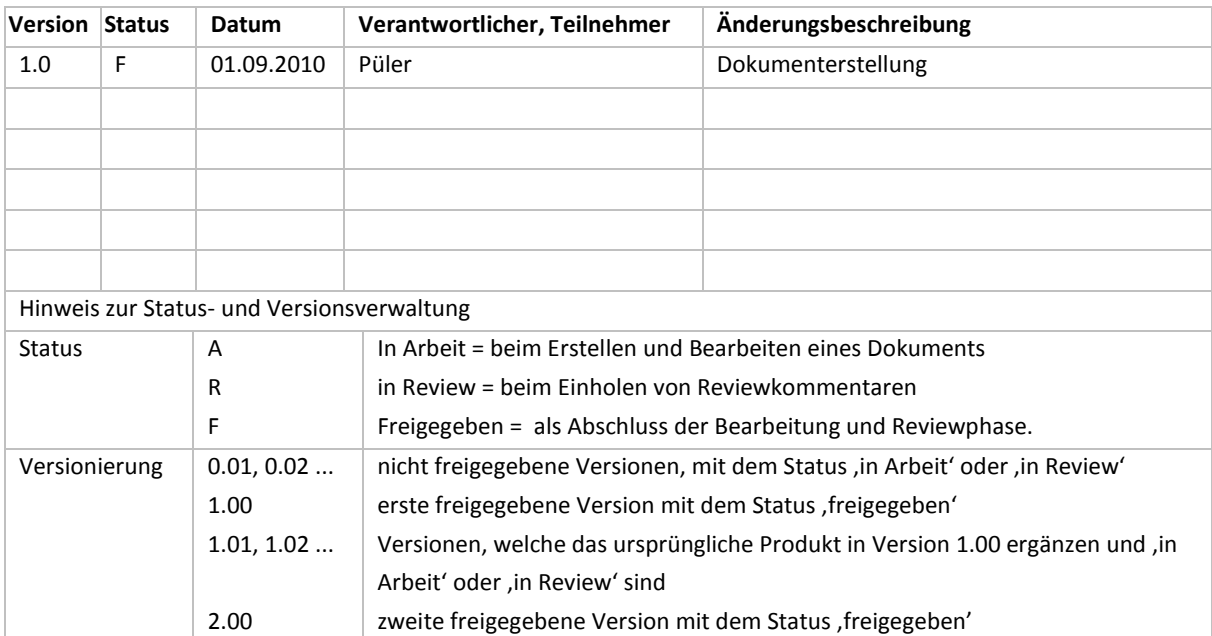

### <span id="page-2-0"></span>**2 Ziel und Zweck**

Dieses Dokument ist an Softwarehersteller gerichtet, die eine Software zur direkten Produktbestellung mittels Produkt-Webservice entwickeln wollen. Es ist eine Ergänzung zum Schnittstellendokument des BEV Produkt-Webservice.

Die nachfolgend angeführten Fehlermeldungen sind nach dem Stand vom 31.03.2010 erstellt und aktualisiert, und können durch späteres Hinzufügen von Fehlermeldungen erweitert werden.

# <span id="page-3-0"></span>**3 Fehlermeldungen des BEV Produkt-Webservice**

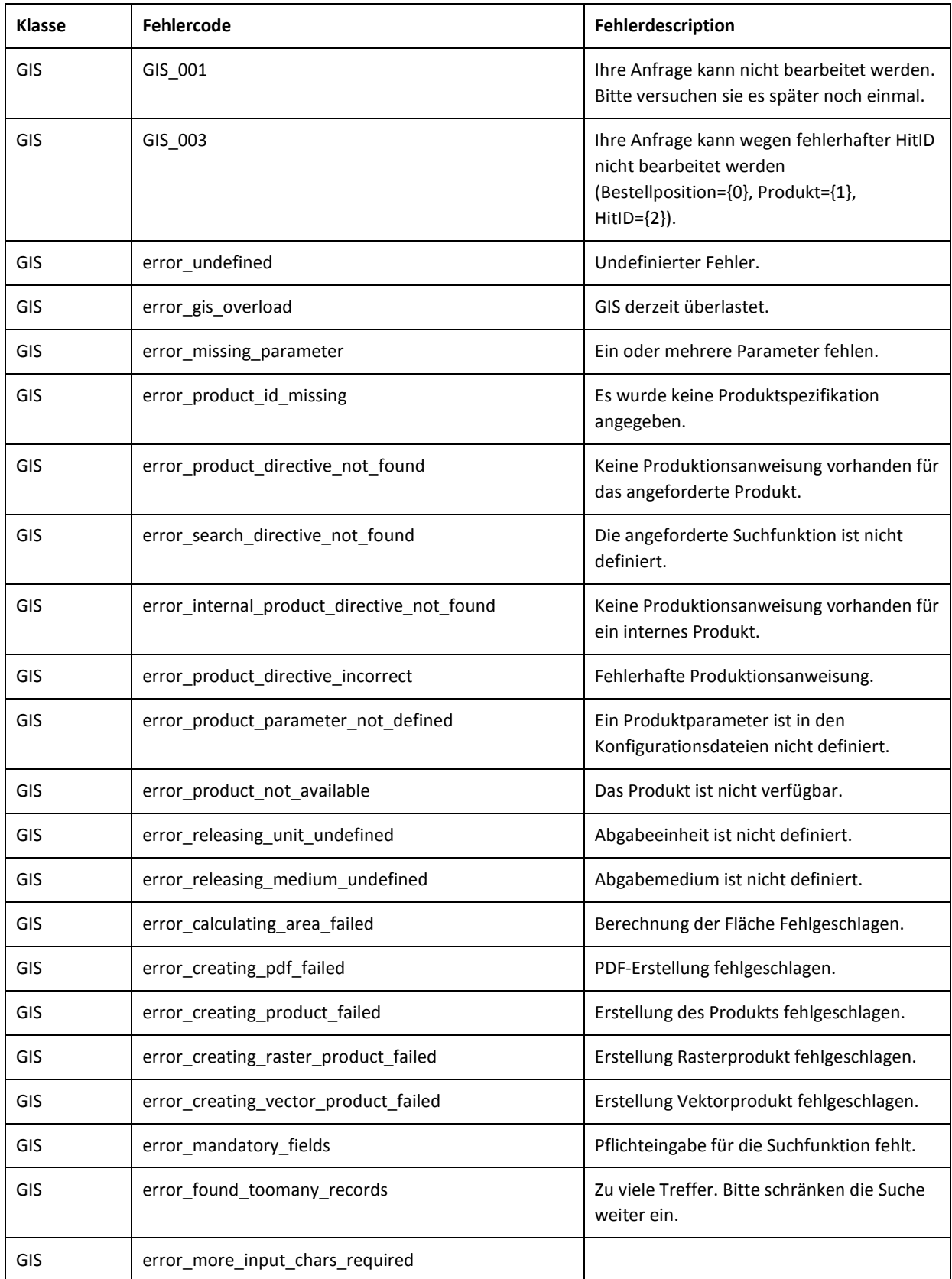

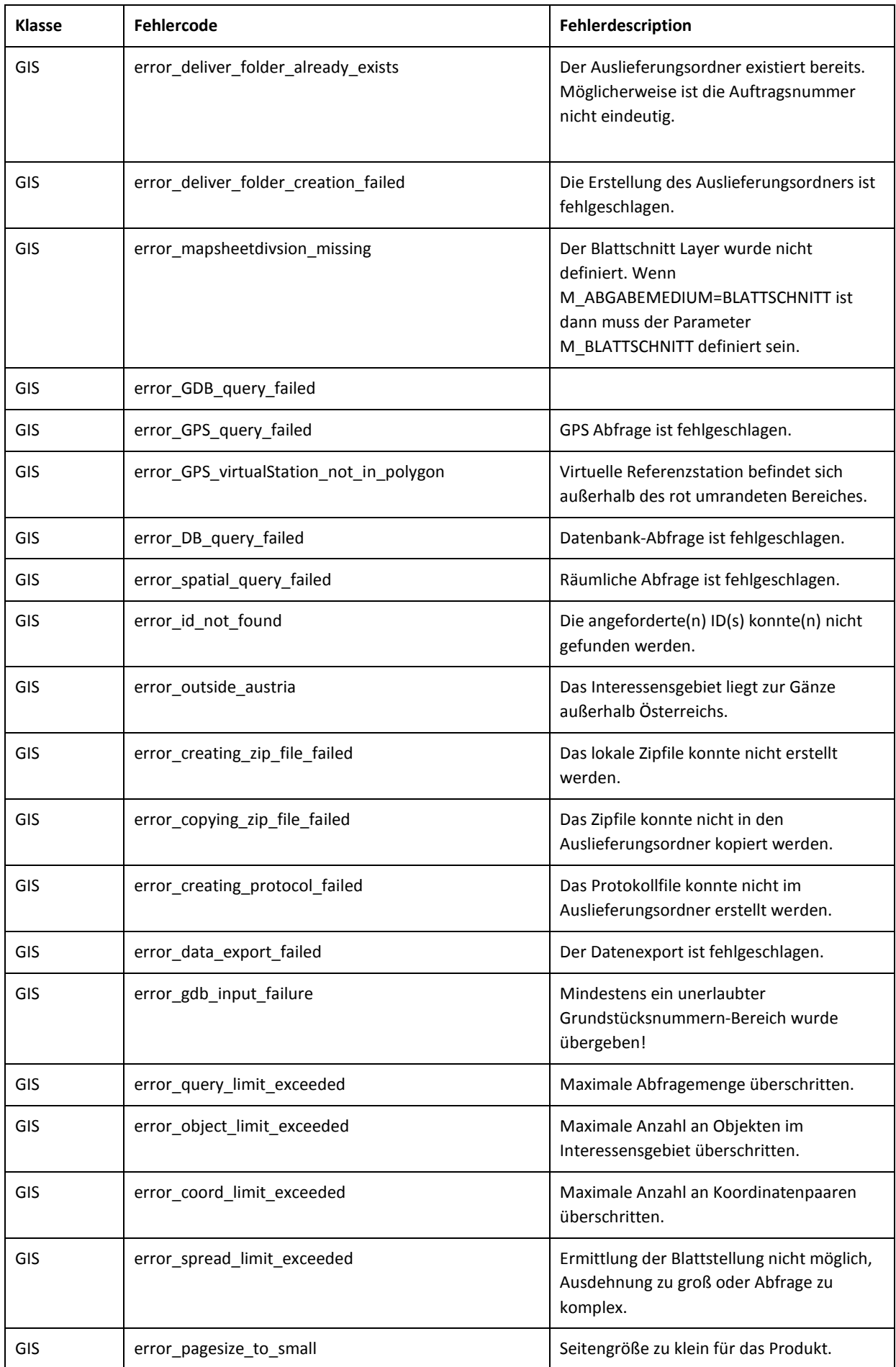

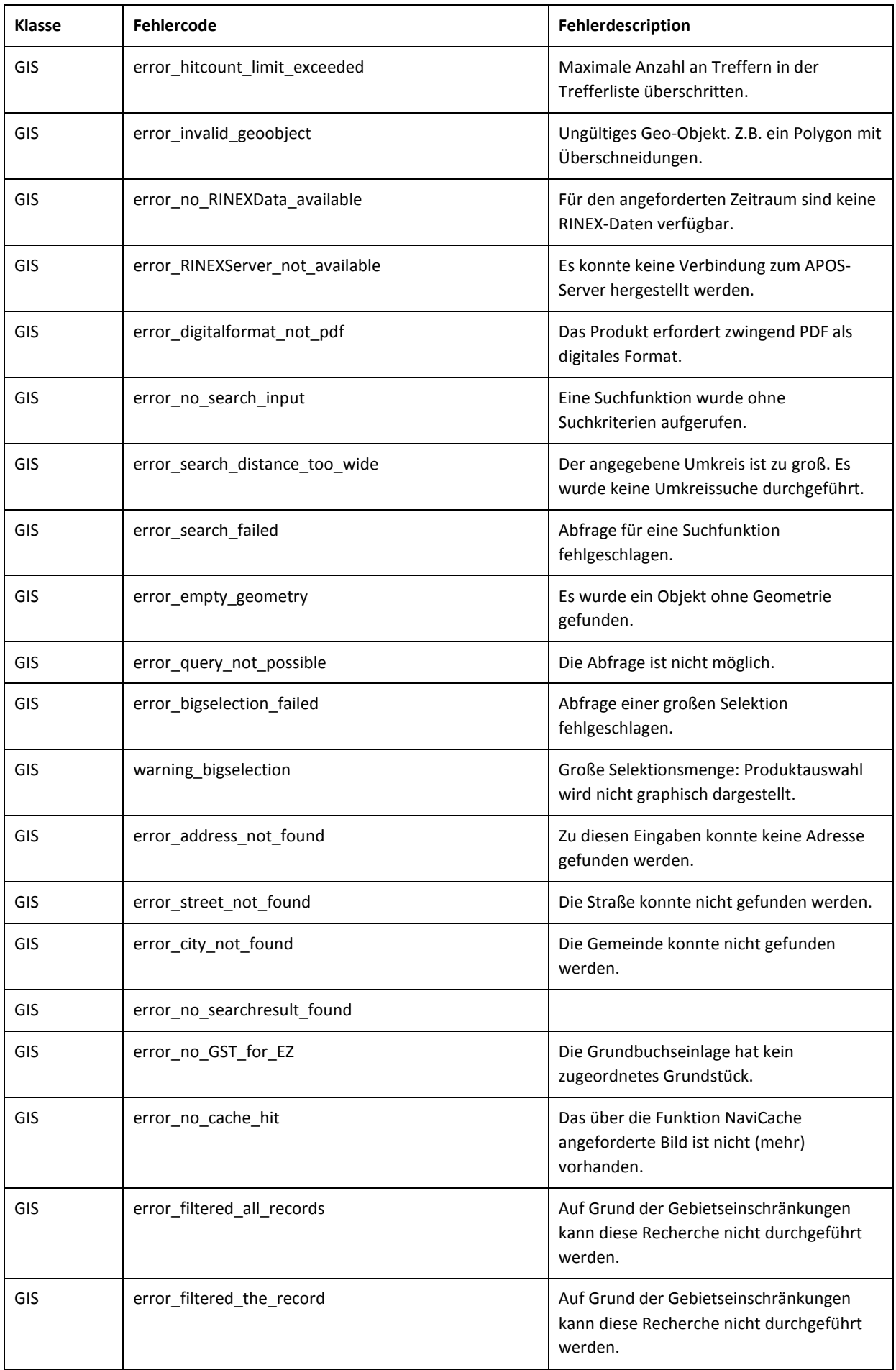

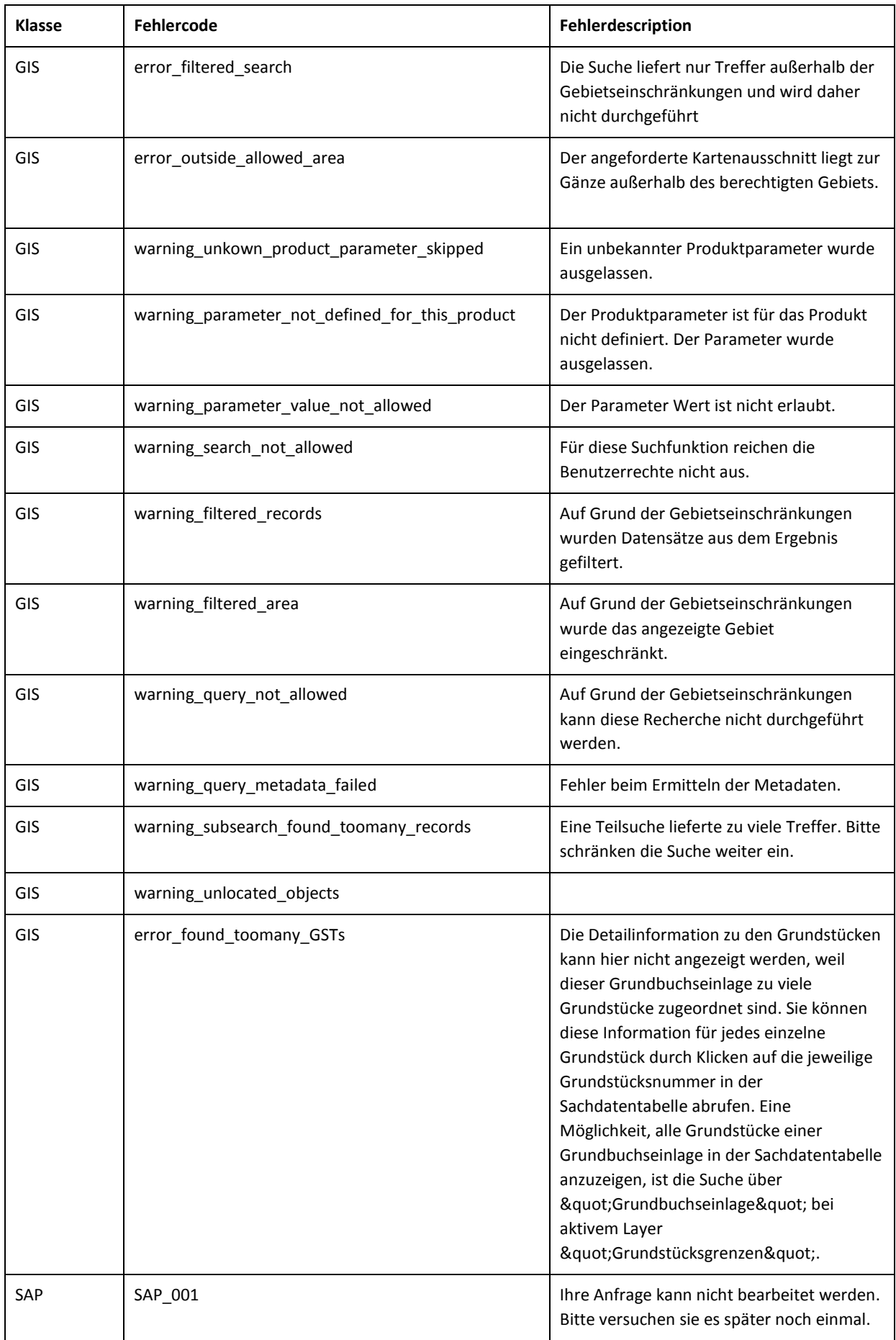

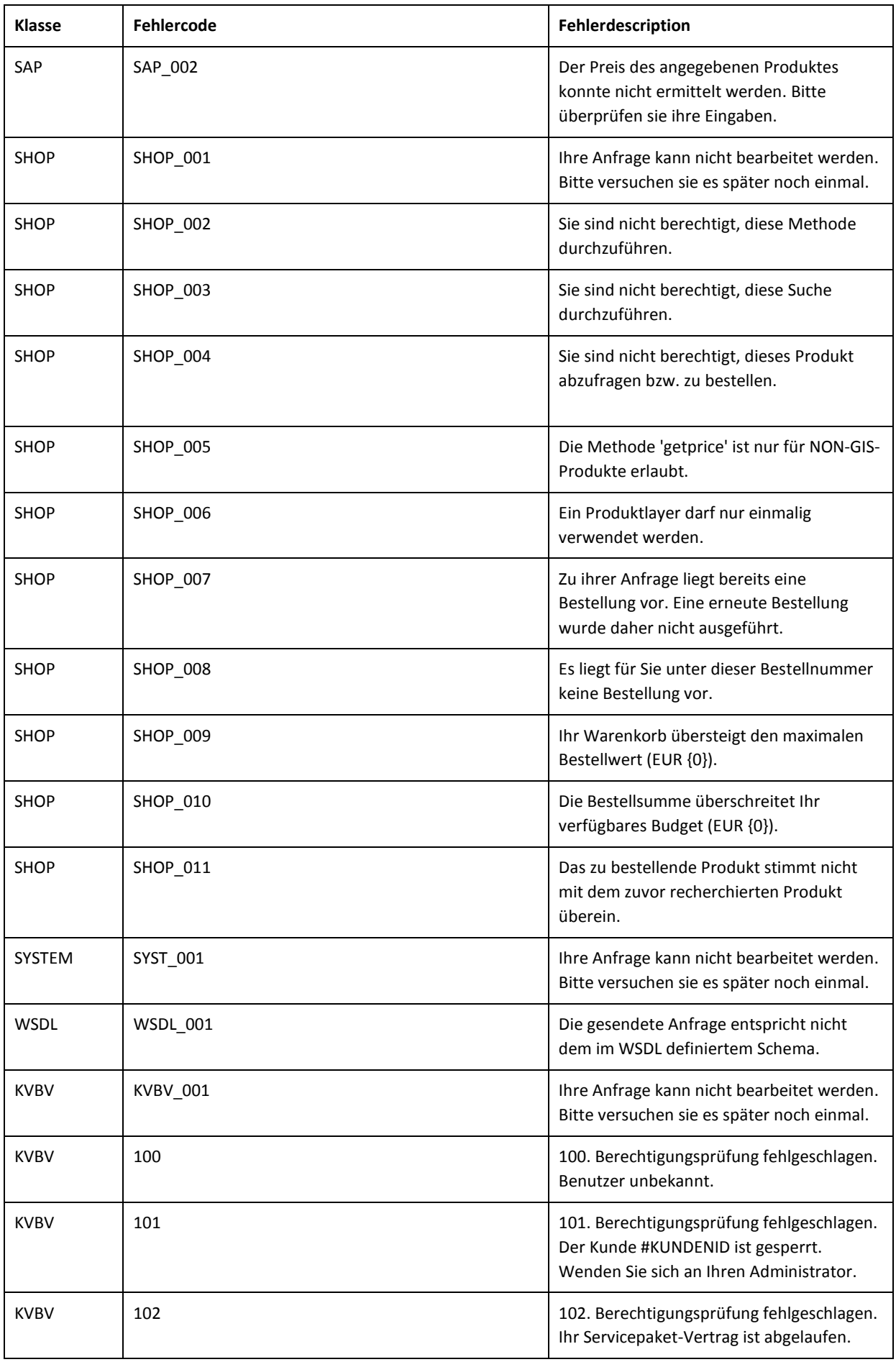

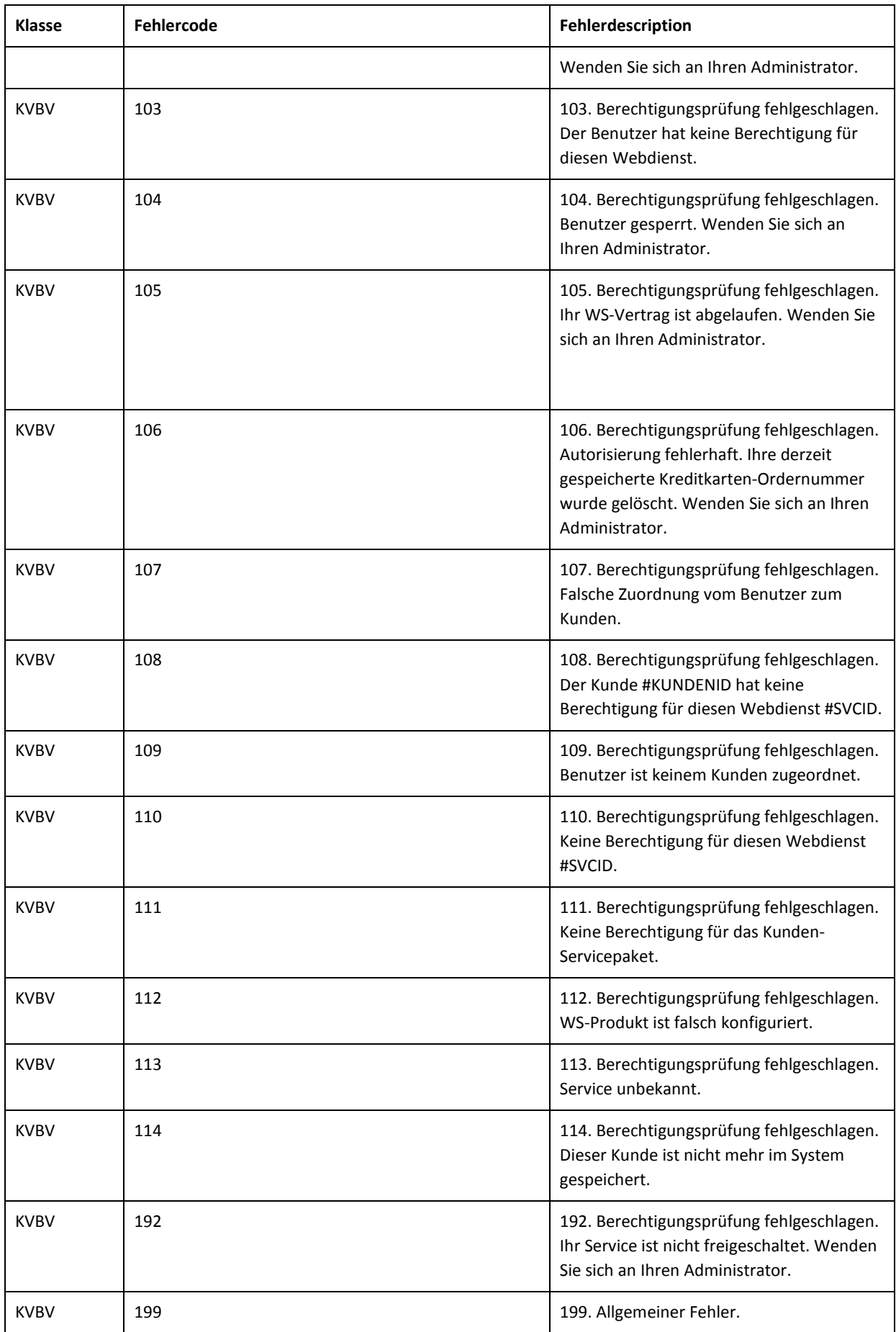

### <span id="page-9-0"></span>**4 Anhang**

### <span id="page-9-1"></span>**4.1 Offene Punkte**

<span id="page-9-2"></span>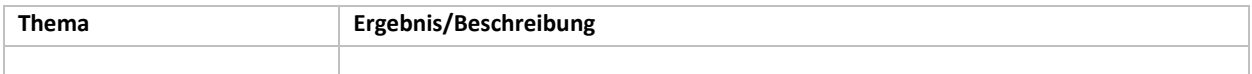

### **4.2 Begriffsbestimmungen und Abkürzungen**

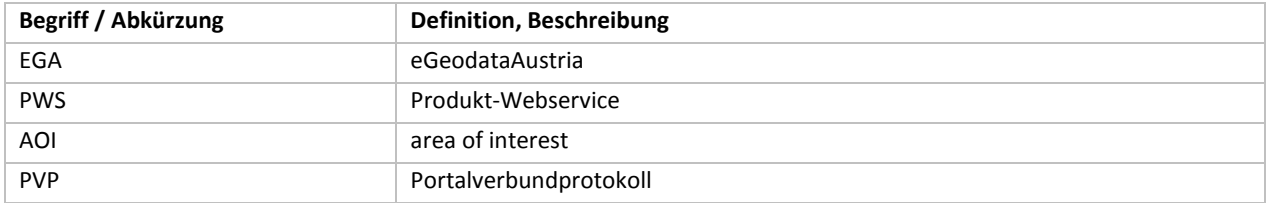

### <span id="page-9-3"></span>**4.3 Zusammenhang mit anderen Dokumenten**

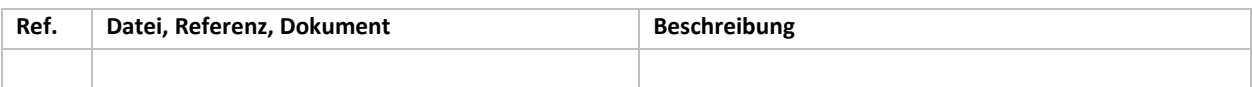